## PRZEGLĄDANIE PARAMETRÓW LOKALIZACJI

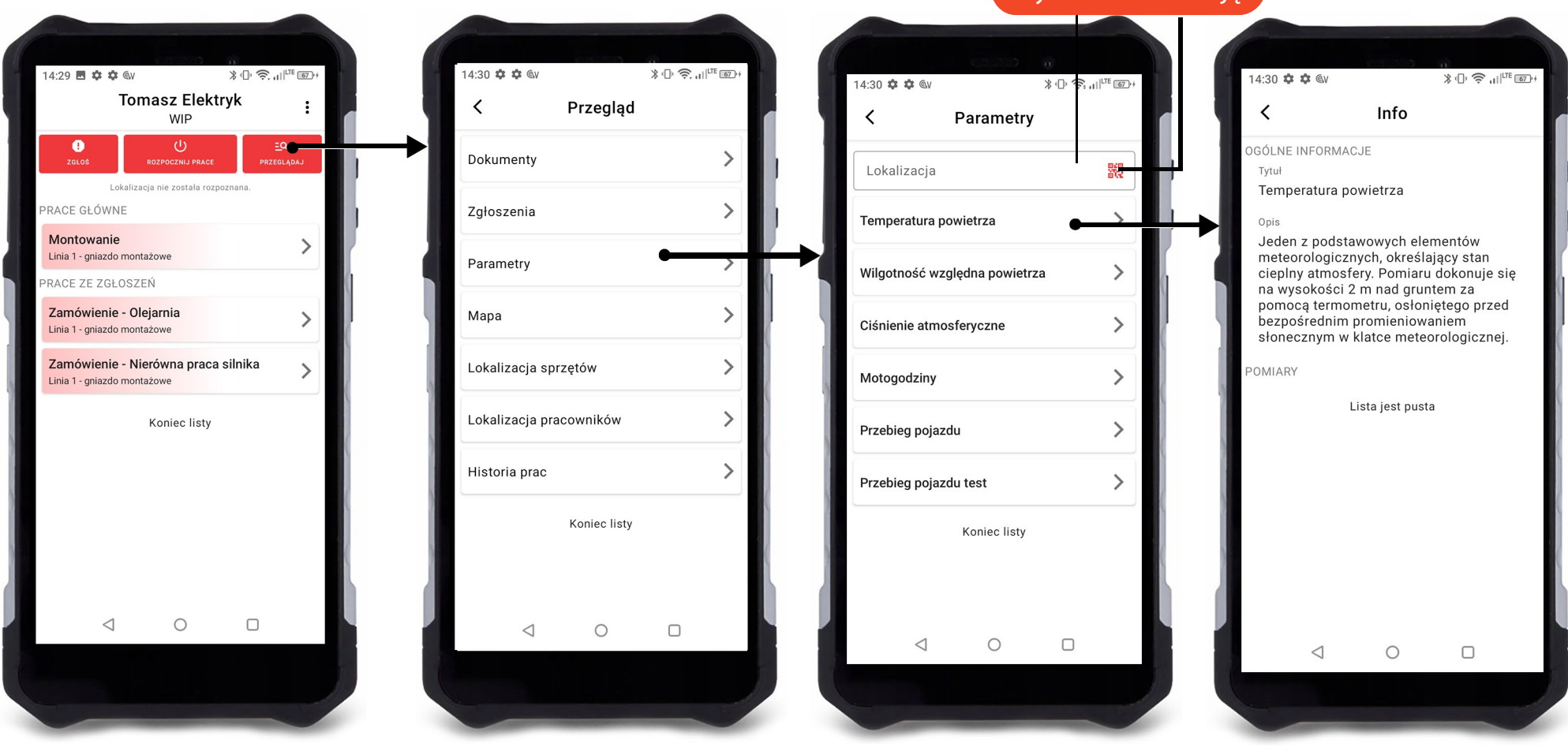

Wybierz lokalizację